## O'Caml Intro

COS 326 David Walker Princeton University

#### Thinking Functionally

In Java or C, you get (most) work done by *changing* something

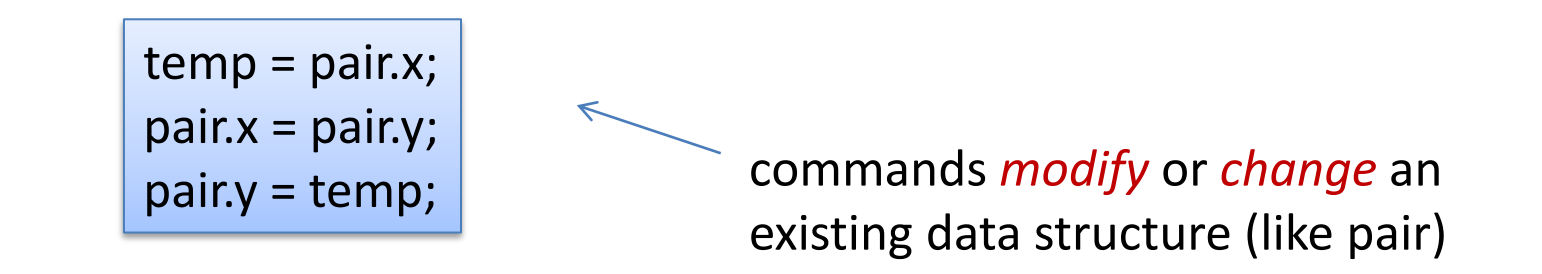

In OCaml, you get (most) work done by *producing* something

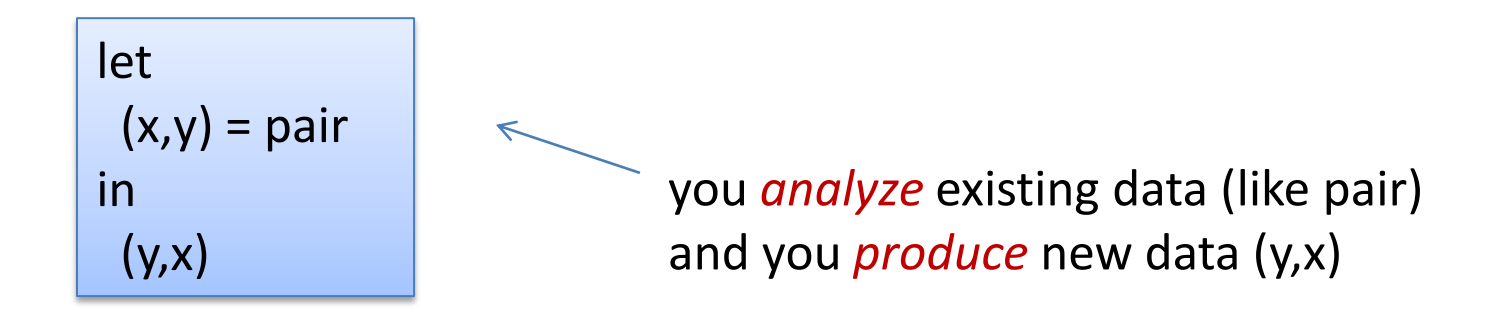

## Thinking Functionally

pure, functional code:

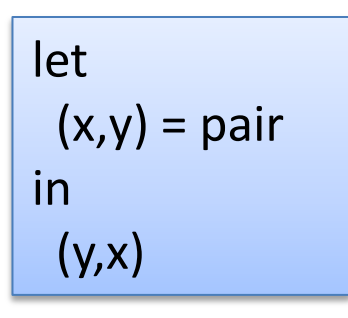

- *outputs are everything!*
- *output is function of input*
- *persistent*
- *repeatable*
- *parallelism apparent*
- *easier to test*
- *easier to compose*

imperative code:

temp = pair.x;  $pair.x = pair.y;$ pair.y = temp;

- *outputs are irrelevant!*
- *output is not function of input*
- *volatile*
- *unrepeatable*
- *parallelism hidden*
- *harder to test*
- *harder to compose*

## What else makes OCaml different?

Small, *orthogonal* core based on the *lambda calculus*.

- Control is based on (recursive) functions.
- Instead of for-loops, while-loops, do-loops, iterators, etc.
	- can be defined as library functions.
- Makes it easy to define semantics

Supports *first-class, lexically-scoped, higher-order* procedures

- a.k.a. first-class functions or closures or lambdas.
- first-class: functions are data values like any other data value
	- like numbers, they can be stored, defined anonymously, ...
- lexically-scoped: meaning of variables determined statically.
- higher-order: functions as arguments and results
	- programs passed to programs; generated from programs

These aspects are in common with other functional languages such as Scheme, Haskell, SML, Clojure, CoffeeScript.

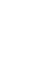

4

#### What else makes OCaml different?

#### Statically typed:

- compiler catches many silly errors before you can run the code.
- e.g., calling a function with the wrong number of arguments
- Java is also strongly, statically typed.
- Scheme, Bash, Python, Javascript, Basic, etc. are all strongly, *dynamically typed* – type errors are discovered while the code is running.

#### Strongly typed: compiler enforces type abstraction.

- cannot cast an integer to a record, function, string, etc.
	- so we can utilize *types as capabilities*.
	- crucial for local reasoning
- C/C++ are *weakly-typed* languages. The compiler will happily let you do something smart (*more often stupid*).

Type inference: compiler fills in types for you

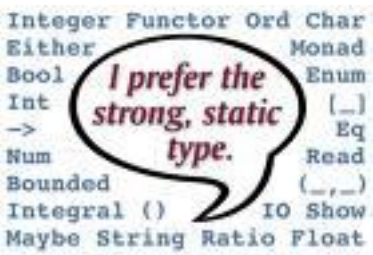

## Installing, running Ocaml

- Ocaml comes with an interactive, top-level loop.
	- useful for testing and debugging code.
	- "ocaml" at the prompt.
- It also comes with compilers
	- "ocamlc" fast bytecode compiler
	- "ocamlopt" optimizing, native code compiler
	- command line interface similar to GCC
- And many other tools
	- e.g., debugger, dependency generator, profiler, etc.
- See the course web pages for instructions on installing and using O'Caml

## Editing Ocaml Programs

- Many options: pick your own poison
	- Emacs
		- what I'll be using in class.
		- good but not great support for Ocaml.
		- on the other hand, it's still the best code editor I've encountered.
		- (extensions written in elisp a functional language!)
	- Ocaml IDE
		- integrated development environment written in Ocaml.
		- haven't used it much, so can't comment.
	- Eclipse
		- I've put up a link to an Ocaml plugin
		- I haven't tried it but others recommend it

# XKCD on Editors

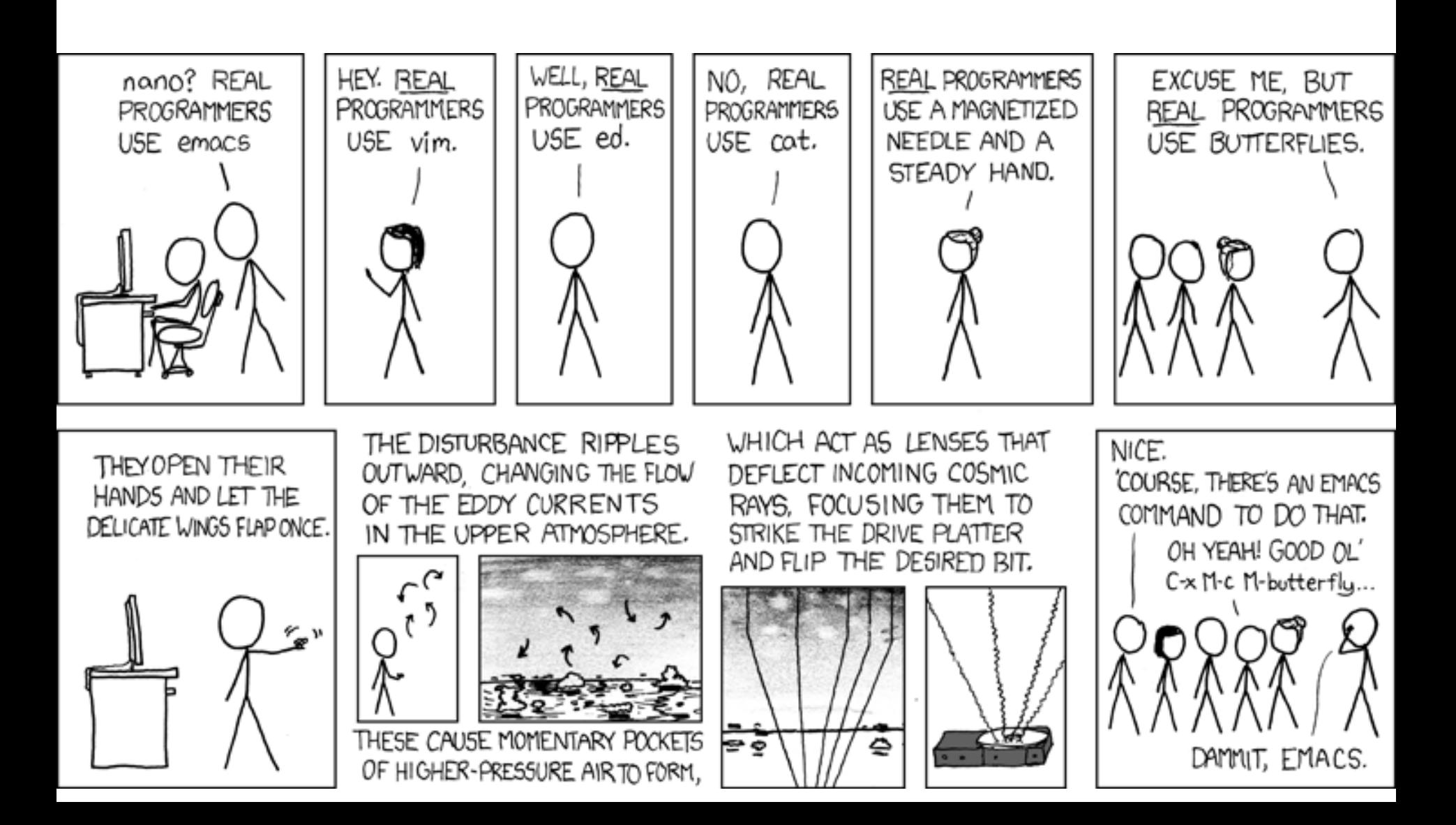

# **AN INTRODUCTORY EXAMPLE (OR TWO)**

## Ocaml Compiler and Interpreter

- Demo:
	- emacs
	- ml files
	- writing simple programs: hello.ml, sum.ml
	- simple debugging and unit tests
	- ocamlc compiler
	- ocaml top-level loop
		- #use
		- #load
		- #quit

hello.ml:

print string "hello cos326!!\n";;

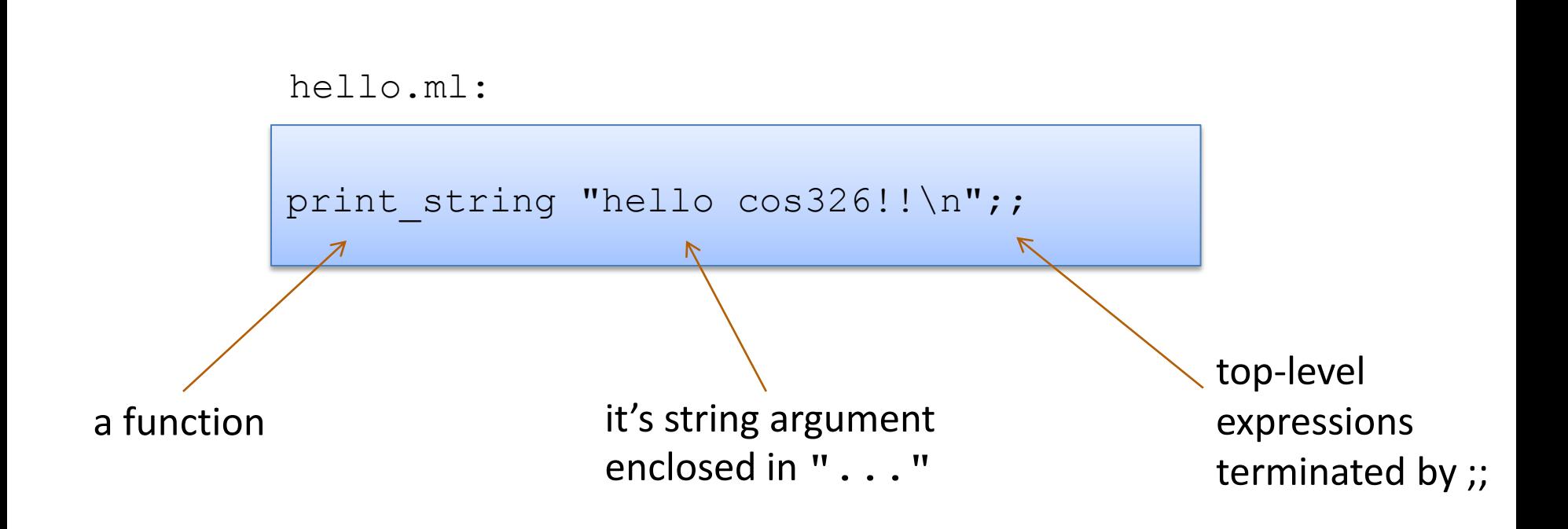

hello.ml:

print string "hello cos326!!\n";;

compiling and running hello.ml:

```
$ ocamlc hello.ml -o hello
$ ./hello
hello cos326!!
\varsigma
```
hello.ml:

print string "hello cos326!!\n";;

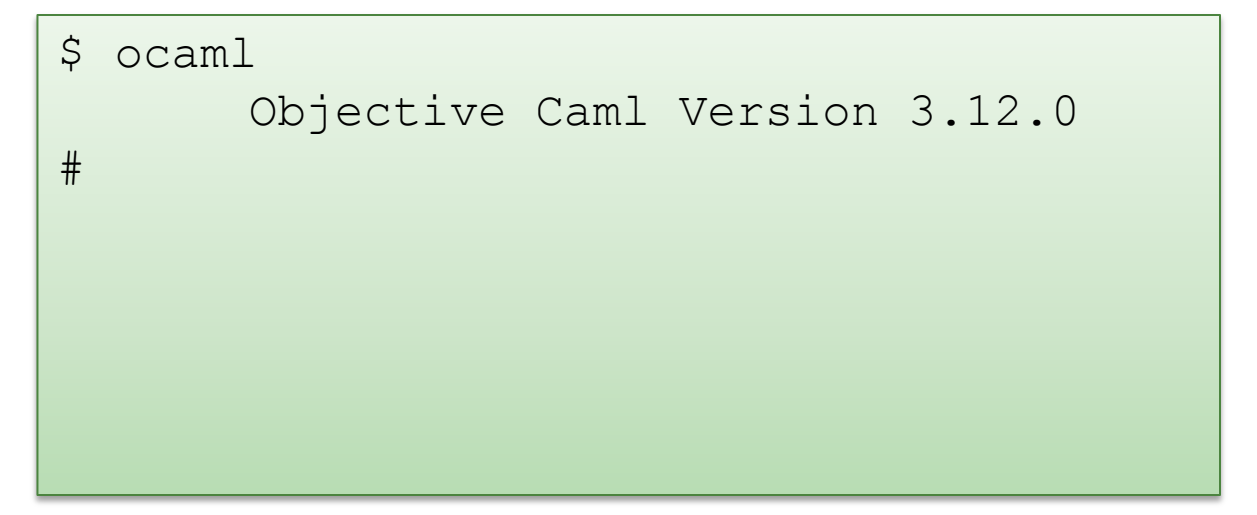

hello.ml:

print string "hello cos326!!\n";;

```
$ ocaml
      Objective Caml Version 3.12.0
# 3 + 1;;- : int = 4
#
```
hello.ml:

```
print string "hello cos326!!\n";;
```

```
$ ocaml
      Objective Caml Version 3.12.0
\# 3 + 1;;
- : int = 4
# #use "hello.ml";;
hello cos326!!
- : unit = ()
#
```
hello.ml:

```
print string "hello cos326!!\n";;
```

```
$ ocaml
       Objective Caml Version 3.12.0
\# 3 + 1;;
- : int = 4
# #use "hello.ml";;
hello cos326!!
- : unit = ()
# #quit;;
\varsigma
```
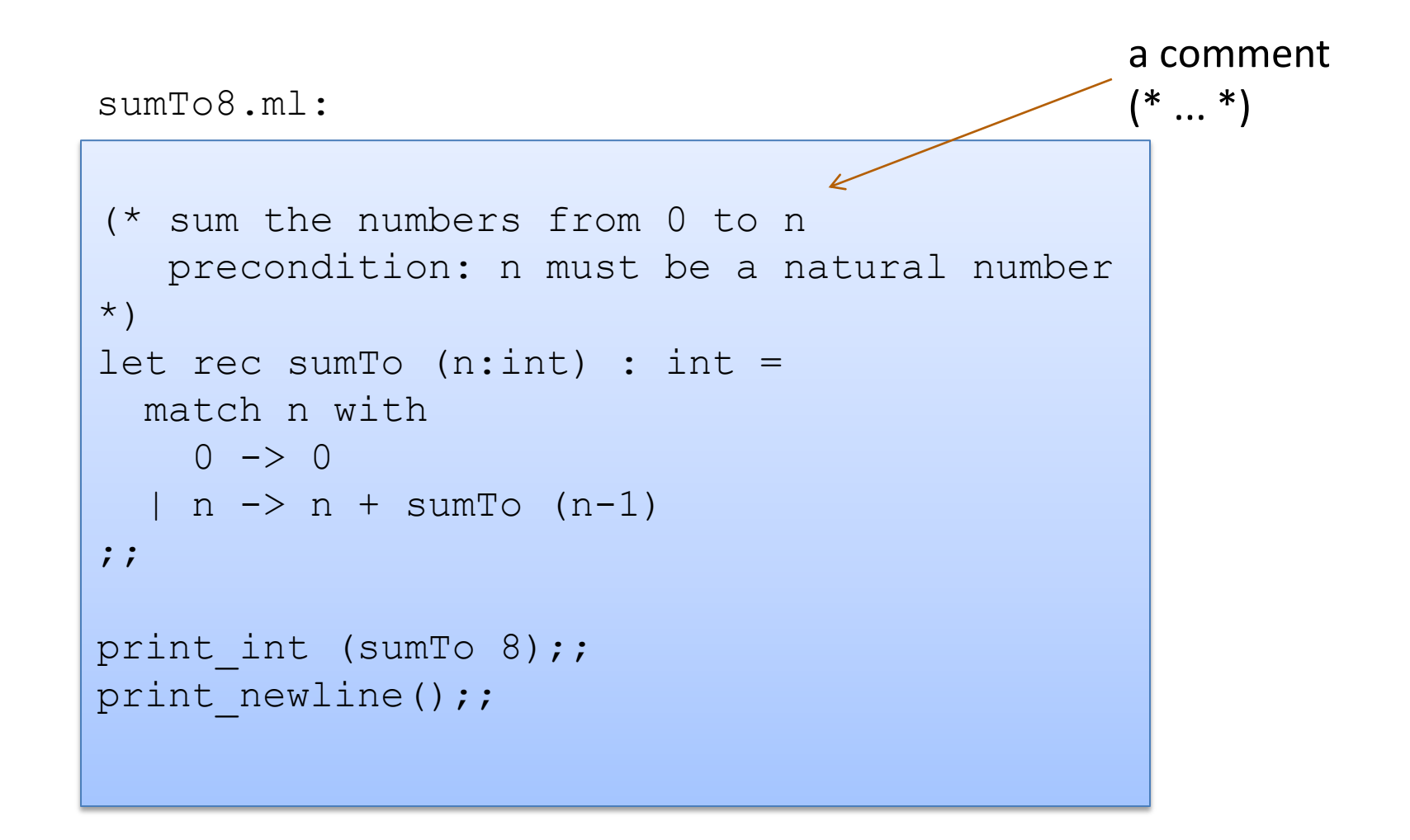

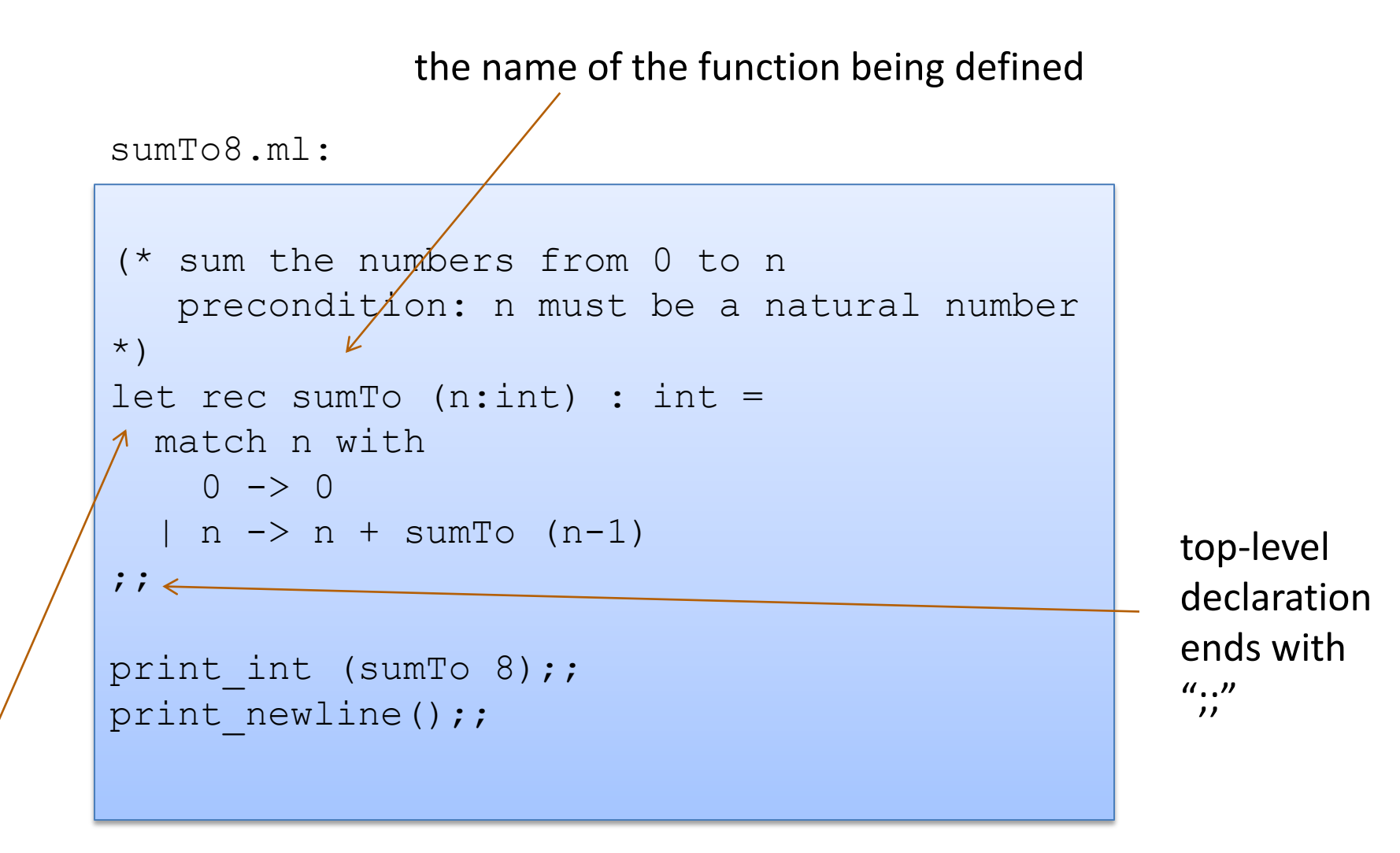

the keyword "let" begins a definition the keyword "rec" indicates the definition is recursive

sumTo8.ml:

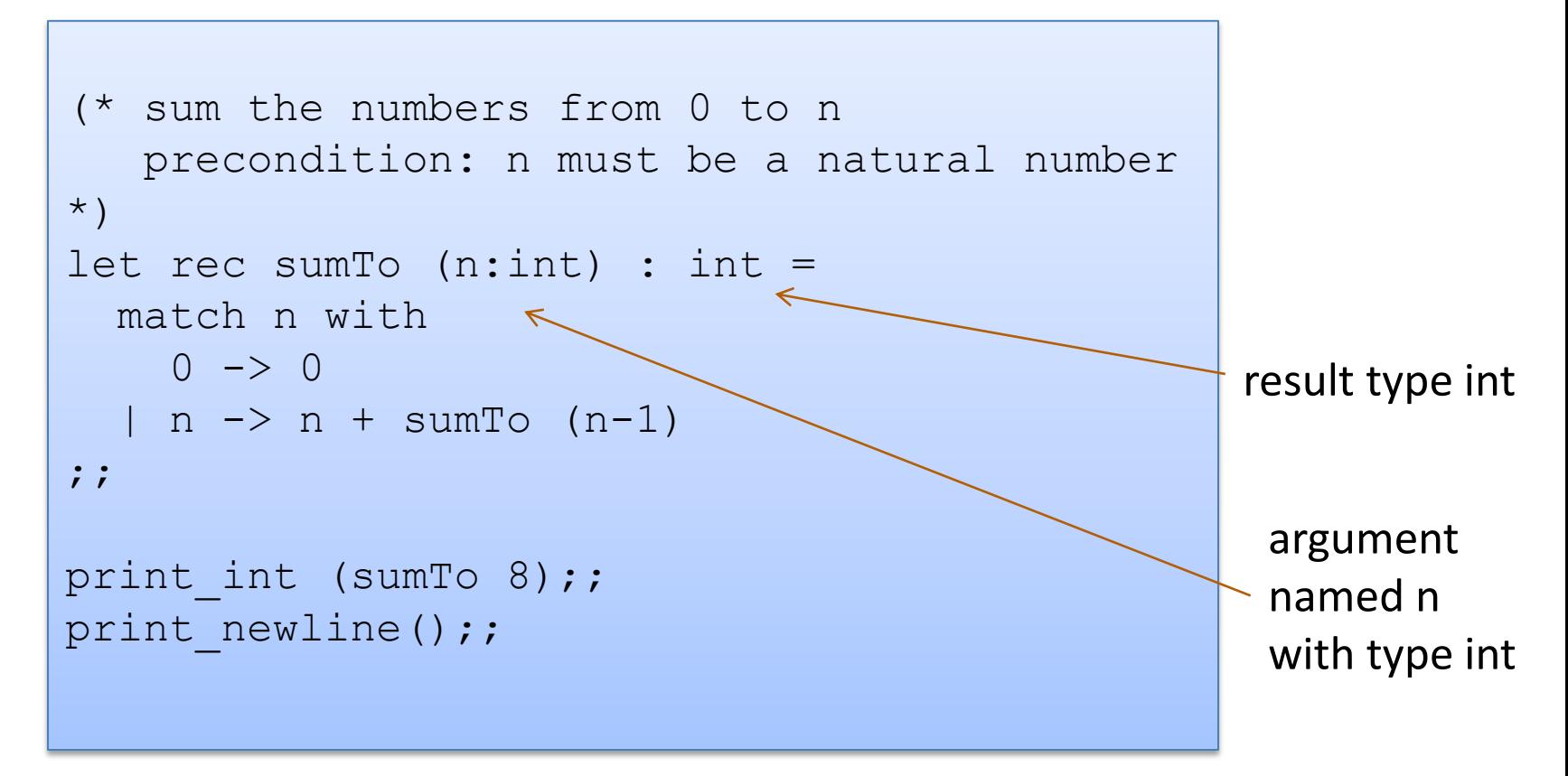

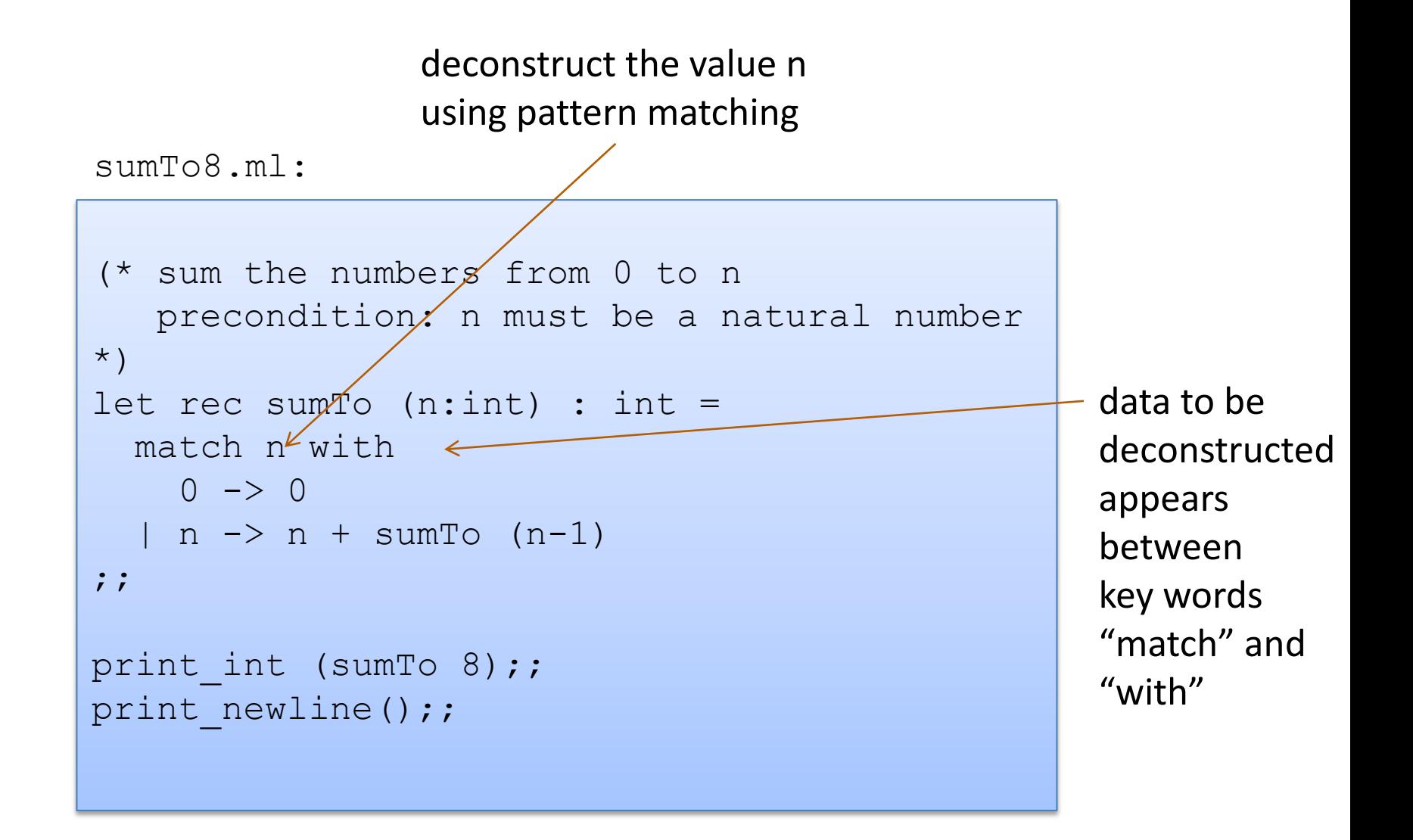

vertical bar "|" separates the alternative patterns

```
(* sum the numbers from 0 to n 
    precondition: n must be a natural number
*)
let rec sumTo (n:int) : int =
   match n with
    0 \rightarrow 0\ln -> n + sumTo (n-1)
;;
print int (sumTo 8);;
print_newline();;
sumTo8.ml:
```
deconstructed data matches one of 2 cases:

(i) the data matches the pattern 0, or (ii) the data matches the variable pattern n

Each branch of the match statement constructs a result

```
sumTo8.ml:
```
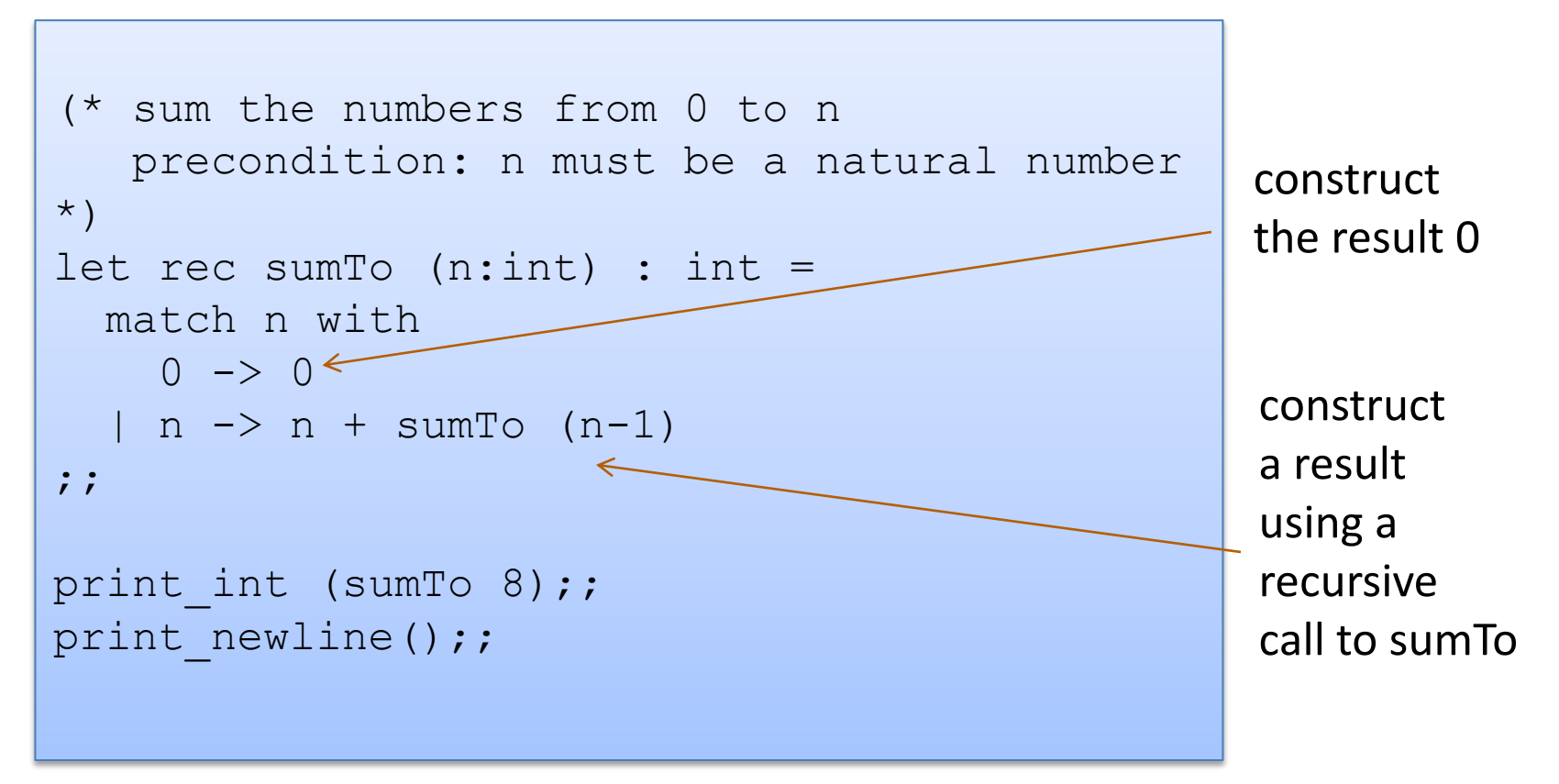

```
sumTo8.ml:
```
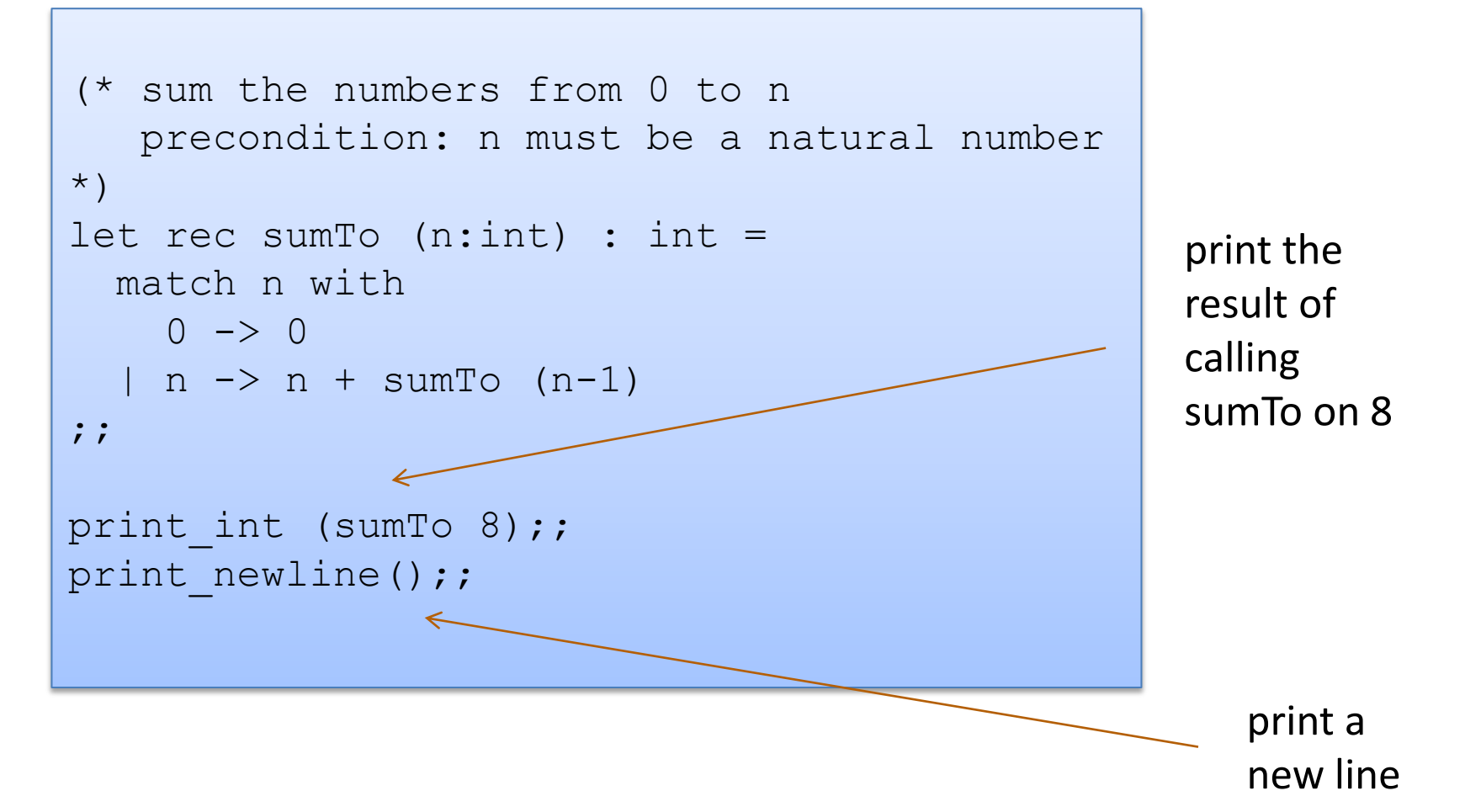

# **O'CAML BASICS: EXPRESSIONS, VALUES, SIMPLE TYPES**

#### Expressions, Values, Types

- Expressions are computations
	- $-2 + 3$  is a computation
- Values are the results of computations
	- 5 is a value
- Types describe collections of values and the computations that generate those values
	- int is a type
	- values of type int include
		- 0, 1, 2, 3, …, max\_int
		- $-1, -2, ..., min$  int

### More simple types, values, operations

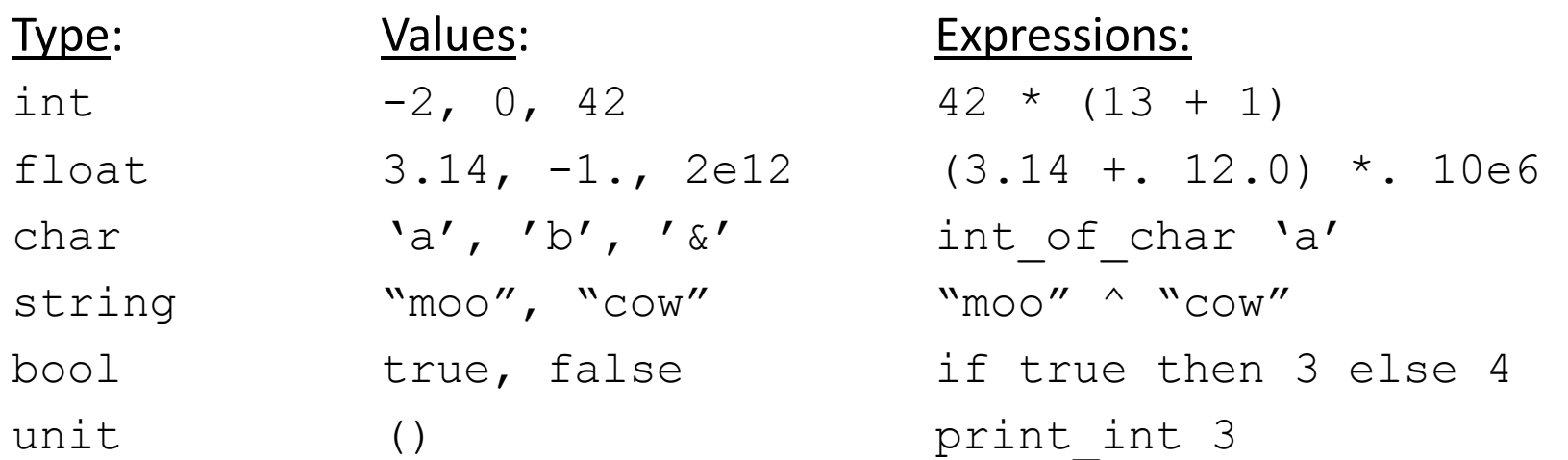

#### For more primitive types and functions over them, see the Ocaml Reference Manual here:

http://caml.inria.fr/pub/docs/manual-ocaml/libref/Pervasives.html

## Language Definition

- There are a number of ways to define a programming language
- In this class, we will briefly investigate:
	- Syntax
	- Evaluation
	- Type checking
- Standard ML, a very close relative of O'Caml, has a full definition of each of these parts and a number of proofs of correctness
	- For more on this theme, see COS 441
- The O'Caml Manual fleshes out the syntax and some of the evaluation constraints and type checking rules

# **O'CAML BASICS: CORE EXPRESSION SYNTAX**

## Core Expression Syntax

The simplest O'Caml expressions e are:

- 
- 
- 
- id  $e_1$   $e_2$  ...  $e_n$
- **let**  $id = e_1$  in  $e_2$
- $i$  **if**  $e_1$  **then**  $e_2$  **else**  $e_3$
- 
- 

• values *numbers, strings, bools, ...* • id *variables (x, foo, ...)* •  $e_1$  op  $e_2$  *operators (x+3, ...) function call (foo 3 42) local variable decl. a conditional* • (e) *a parenthesized expression* • (e : t) *an expression with its type*

#### A note on parentheses

In most languages, arguments are parenthesized & separated by commas:

**f(x,y,z) sum(3,4,5)** 

In Ocaml, we don't write the parentheses or the commas:

**f x y z sum 3 4 5**

But we do have to worry about *grouping*. For example,

**f x y z f x (y z)**

The first one passes three arguments to f (x, y, and z) The second passes two arguments to f (x, and the result of applying the function y to z.)

# **O'CAML BASICS: TYPE CHECKING**

## Type Checking

- Every value has a type and so does every expression
- This is a concept that is familiar from Java but it becomes more important when programming in a functional language
- The type of an expression is determined by the type of its subexpressions
- We write (e : t) to say that expression e has type t. eg:

2 : int "hello" : string

 $2 + 2$  : int  $2 + 2$  : int

- There are a set of simple rules that govern type checking
	- programs that do not follow the rules will not type check and O'Caml will refuse to compile them for you (the nerve!)
	- at first you may find this to be a pain …
- But types are a great thing:
	- they help us think about how to construct our programs
	- they helps us find stupid programming errors
	- they help us track down compatibility errors quickly when we edit and maintain our code
	- they allow us to enforce powerful invariants about our data structures

- Example rules:
- 0 : int (and similarly for any other integer constant n) (1)
- (2) "abc" : string (and similarly for any other string constant "…")

- Example rules:
- 0 : int (and similarly for any other integer constant n) (1)
- (2) "abc" : string (and similarly for any other string constant "…")
- (3) if  $e1:$  int and  $e2:$  int (4) then  $e1 + e2$ : int if e1 : int and e2 : int then  $e1 * e2$  : int

- Example rules:
- 0 : int (and similarly for any other integer constant n) (1)
- (2) "abc" : string (and similarly for any other string constant "…")
- if e1 : int and e2 : int then  $e1 + e2$  : int (3) (4)
- if e1 : string and e2 : string then  $e1 \wedge e2$  : string (5)
- if e1 : int and e2 : int then  $e1 * e2$  : int
- if e : int then string\_of\_int e : string (6)

- Example rules:
- 0 : int (and similarly for any other integer constant n) (1)
- (2) "abc" : string (and similarly for any other string constant "…")
- if e1 : int and e2 : int then  $e1 + e2$ : int (3)
- if e1 : string and e2 : string then  $e1$  ^  $e2$  : string (5)
- if e1 : int and e2 : int then  $e1 * e2$  : int (4)
- (6) if  $e :$  int then string\_of\_int e : string

- Using the rules:
	- 2 : int and 3 : int. (By rule 1)

- Example rules:
- 0 : int (and similarly for any other integer constant n) (1)
- (2) "abc" : string (and similarly for any other string constant "…")
- if e1 : int and e2 : int then  $e1 + e2$ : int (3)
- if e1 : string and e2 : string then  $e1 \wedge e2$  : string (5)
- if e1 : int and e2 : int then  $e1 * e2$  : int (4)
- (6) if  $e :$  int then string\_of\_int e : string

Using the rules:

2 : int and 3 : int. (By rule 1) Therefore,  $(2 + 3)$ : int (By rule 3)

- Example rules:
- 0 : int (and similarly for any other integer constant n) (1)
- (2) "abc" : string (and similarly for any other string constant "…")
- if e1 : int and e2 : int then  $e1 + e2$ : int (3)
- if e1 : string and e2 : string then  $e1 \wedge e2$  : string (5)
- if e1 : int and e2 : int then  $e1 * e2$  : int (4)
- (6) if  $e :$  int then string of int  $e$  : string

Using the rules:

 $2:$  int and  $3:$  int. (By rule 1) Therefore,  $(2 + 3)$ : int (By rule 3) 5 : int (By rule 1)

- Example rules:
- (and similarly for any other integer constant n)  $(1)$  0 : int
- (2) "abc" : string (and similarly for any other string constant "…")
- $(3)$  if  $e1:$  int and  $e2:$  int then  $e1 + e2$ : int
- if e1 : string and e2 : string then  $e1 \wedge e2$  : string (5)
- $(4)$  if  $e1$  : int and  $e2$  : int then  $e1 * e2$  : int
- (6) if  $e :$  int then string of int  $e$  : string

Using the rules:

 $2:$  int and  $3:$  int. (By rule 1) Therefore,  $(2 + 3)$ : int (By rule 3) 5 : int (By rule 1) Therefore,  $(2 + 3) * 5$ : int (By rule 4 and our previous work)

- Example rules:
- 0 : int (and similarly for any other integer constant n) (1)
- (2) "abc" : string (and similarly for any other string constant "…")
- if e1 : int and e2 : int then  $e1 + e2$ : int (3)
- if e1 : string and e2 : string then  $e1 \wedge e2$  : string (5)
- Another perspective:

rule (4) for typing expressions says I can put any expression with type int in place of the ????

- if e1 : int and e2 : int then  $e1 * e2$  : int (4)
- if e : int then string\_of\_int e : string (6)

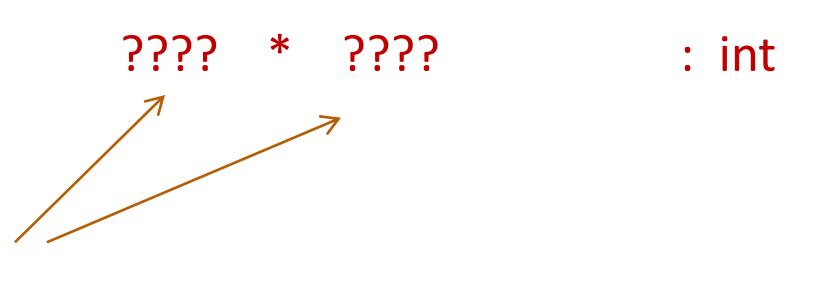

- Example rules:
- 0 : int (and similarly for any other integer constant n) (1)
- (2) "abc" : string (and similarly for any other string constant "…")
- if e1 : int and e2 : int then  $e1 + e2$ : int (3)
- if e1 : string and e2 : string then  $e1 \wedge e2$  : string (5)
- Another perspective:
- if e1 : int and e2 : int then  $e1 * e2$  : int (4)
- if e : int then string\_of\_int e : string (6)

rule (4) for typing expressions says I can put any expression with type int in place of the ????

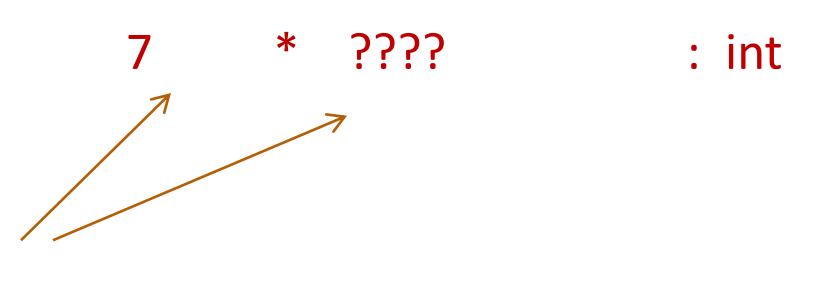

- Example rules:
- 0 : int (and similarly for any other integer constant n) (1)
- (2) "abc" : string (and similarly for any other string constant "…")
- if e1 : int and e2 : int then  $e1 + e2$ : int (3)
- if e1 : string and e2 : string then  $e1 \wedge e2$  : string (5)
- Another perspective:
- if e1 : int and e2 : int then  $e1 * e2$  : int (4)
- if e : int then string of int  $e$  : string (6)

7 \* (add\_one 17) : int

rule (4) for typing expressions says I can put any expression with type int in place of the ????

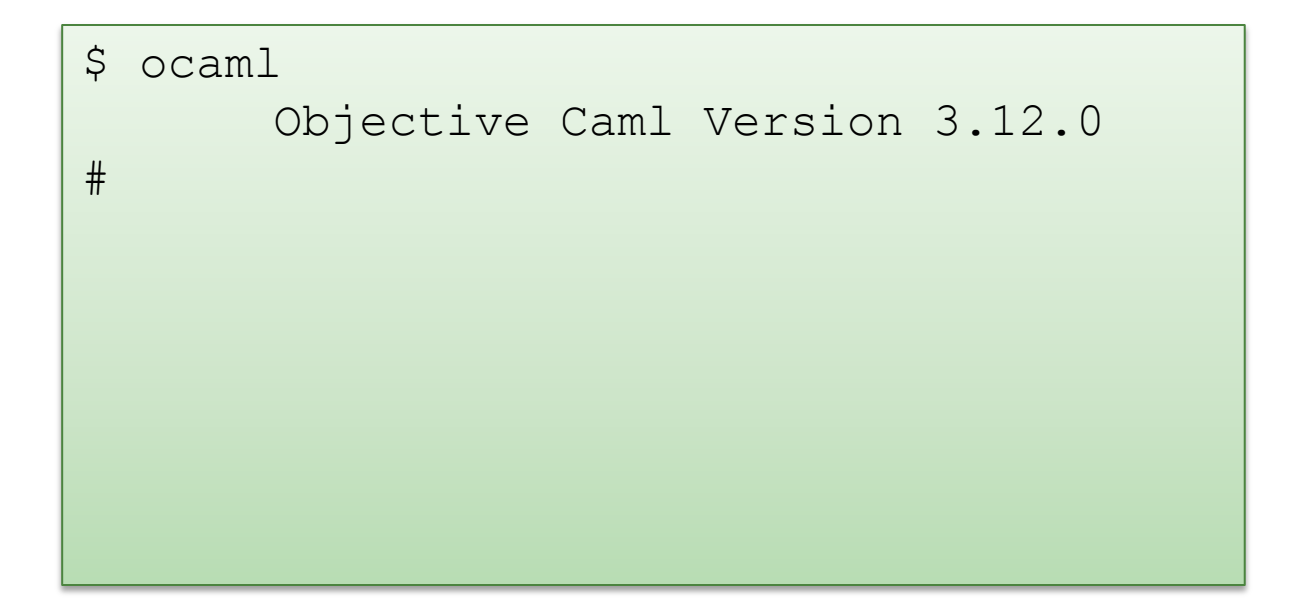

```
$ ocaml
      Objective Caml Version 3.12.0
# 3 + 1;;
```
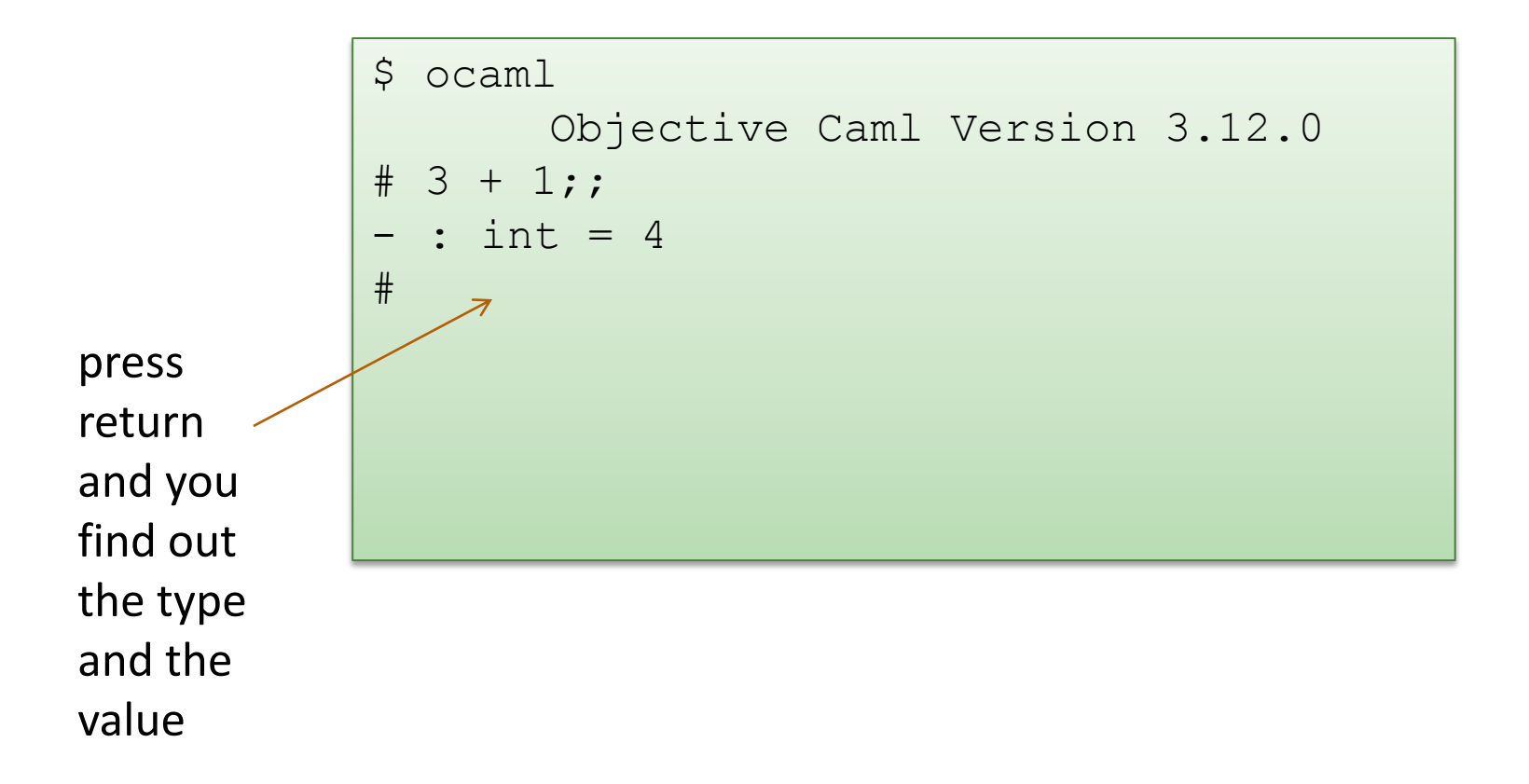

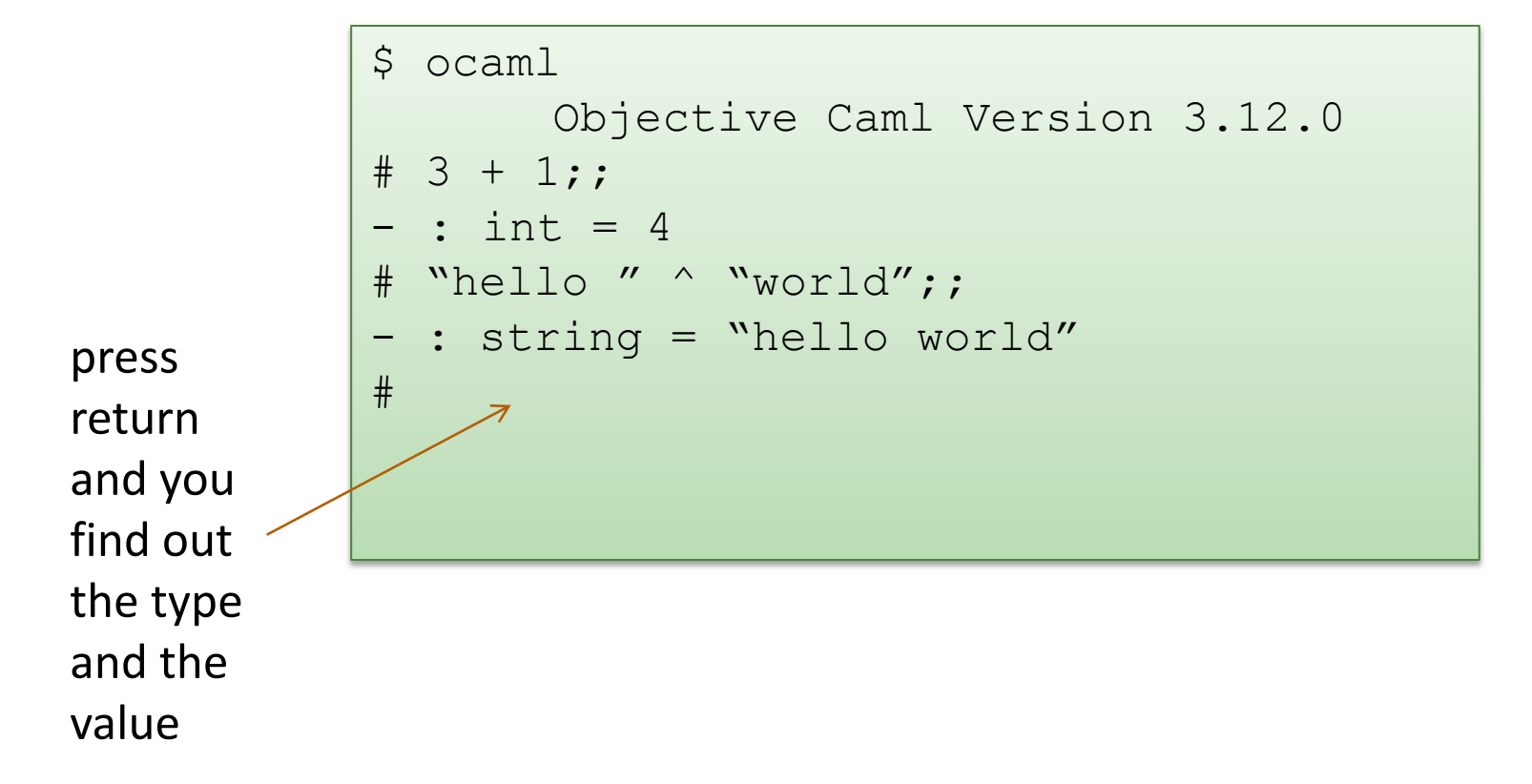

```
$ ocaml
       Objective Caml Version 3.12.0
# 3 + 1;;- : int = 4
# "hello " ^ "world";;
 : string = "hello world"
# #quit;;
\varsigma
```
- Example rules:
- 0 : int (and similarly for any other integer constant n) (1)
- (2) "abc" : string (and similarly for any other string constant "…")
- if e1 : int and e2 : int then  $e1 + e2$ : int (3)
- if e1 : string and e2 : string then  $e1 \wedge e2$  : string (5)
- if e1 : int and e2 : int then  $e1 * e2$  : int (4)
- (6) if  $e :$  int then string of int  $e$  : string

- Violating the rules:
	- "hello" : string (By rule 2) 1 : int (By rule 1)
	- 1 + "hello" : ?? (NO TYPE! Rule 3 does not apply!)

• Violating the rules:

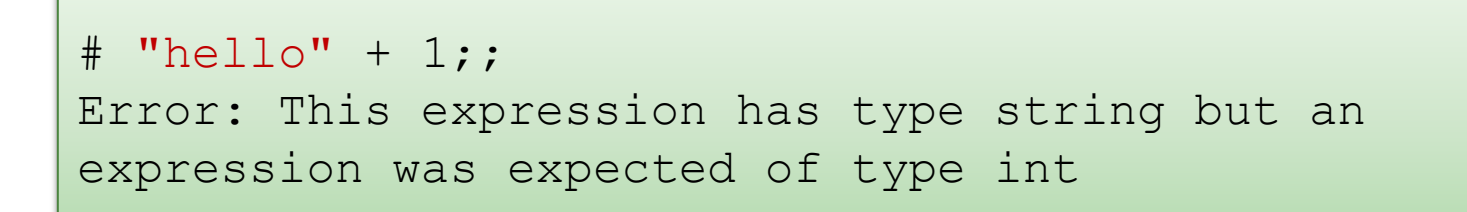

- The type error message tells you the type that was expected and the type that it inferred for your subexpression
- By the way, this was one of the nonsensical expressions that did not evaluate to a value
- I consider it a good thing that this expression does not type check

• Violating the rules:

```
# "hello" + 1;;
Error: This expression has type string but an 
expression was expected of type int
```
• A possible fix:

```
# "hello" ^ (string of int 1);;
- : string = "hello1"
```
• One of the keys to becoming a good ML programmer is to understand type error messages.

- More rules:
- true : bool (7)
- (8) false : bool
- if e1 : bool and e2 : t and e3 : t (for some type t) then if e1 then e2 else e3 : t (9)
- Using the rules:

if ???? then ???? else ???? : int

- More rules:
- true : bool (7)
- (8) false : bool
- if e1 : bool and e2 : t and e3 : t (for some type t) then if e1 then e2 else e3 : t (9)
- Using the rules:

if true then ???? else ???? : int

- More rules:
- true : bool (7)
- (8) false : bool
- if e1 : bool and e2 : t and e3 : t (for some type t) then if e1 then e2 else e3 : t (9)
- Using the rules:

if true then 7 else ???? : int

- More rules:
- true : bool (7)
- (8) false : bool
- if e1 : bool and e2 : t and e3 : t (for some type t) then if e1 then e2 else e3 : t (9)
- Using the rules:

if true then 7 else 8 : int

- More rules:
- true : bool (7)
- (8) false : bool
- if e1 : bool and e2 : t and e3 : t (for some type t) then if e1 then e2 else e3 : t (9)
- Violating the rules

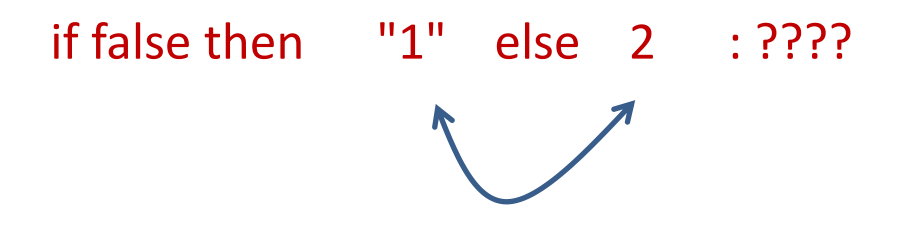

types don't agree -- one is a string and one is an int

• Violating the rules:

```
# if true then "1" else 2;;
Error: This expression has type int but an 
expression was expected of type string
#
```
What about this expression:

```
# 3 / 0 ;;
Exception: Division by zero.
```
• Why doesn't the ML type checker do us the favor of telling us the expression will raise an exception?

• What about this expression:

```
\# 3 / 0 ; ;
Exception: Division by zero.
```
- Why doesn't the ML type checker do us the favor of telling us the expression will raise an exception?
	- In general, detecting a divide-by-zero error requires we know that the divisor evaluates to 0.
	- In general, deciding whether the divisor evaluates to 0 requires solving the halting problem:

# 3 / (if turing machine halts m then 0 else 1);;

There are type systems that will rule out divide-by-zero errors, but they require programmers supply proofs to the type checker

## **OVERALL SUMMARY: A SHORT INTRODUCTION TO FUNCTIONAL PROGRAMMING**

## OCaml

OCaml is a *call-by-value*, *strong*, *statically typed*, *functional* programming language

- functional: OCaml functions *analyze* their inputs and *generate new* outputs
	- as opposed to C or Java functions which typically *modify/change* state
	- in OCaml, *outputs* of a function are *typically* completely determined by their *inputs*
- call-by-value: OCaml expressions compute *values* eagerly
	- as opposed to Haskell or Unix pipes that compute values on demand, lazily
- I like the strong, static type: all OCaml expressions are assigned a *type* before execution of the expression
	- the *type* of an expression correctly *predicts* the kind of *value* the expression will generate when it is executed
	- types help us *understand* and *write* our programs
	- *type inference* makes our programs compact
	- the type system is *strong* (ie: sound): there's no funny business like in C where you think you have a pointer, but you actually have some non-pointer

## **END**